## SAP ABAP table LMVAR OF LMVER {Structure for the Selection of Layout Module Variants}

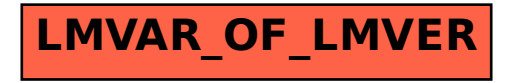